# **2006-2007**

# **Systembetreuung 2006/2007**

In kleinen Schritten konnten wir auch im Schuljahr 2006/2007 die Qualität unserer EDV-Ausstattung weiter verbessern: vier Textverarbeitungsräume, zwei moderne Datenverarbeitungsräume, drei sehr gut ausgestattete Übungsfirmen, ein Multimediaraum und ein Projektraum ermöglichen in Verbindung mit unseren EDV-technisch hoch qualifizierten Lehrkräften einen modernen schülerzentrierten Unterricht.

## **Sommerferien 2006**

Aufgrund einer sehr großzügigen Elternspende konnte im August der schon lange erforderliche Proxyserver gekauft und installiert werden, der nun den Internetzugang nochmals deutlich beschleunigt und zudem jugendgefährdende Inhalte zuverlässig filtert. Darüber hinaus wurden zwei altersschwache Datenserver für den

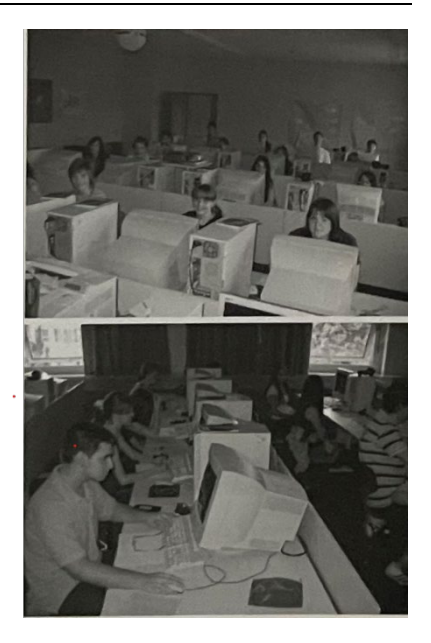

Fachbereich Textverarbeitung und für die Multimediagruppe erneuert. Die Server wurden dabei wiederum von Schülern aus unserer ersten Notebookklasse installiert, konfiguriert und eingebaut. Darüber hinaus arbeiteten diese Schüler eine weitere Ferienwoche an der Instandsetzung defekter PCs aus allen Fachbereichen. Im Rahmen dieser Tätigkeiten konnte sich Herr Korunig, der offiziell seit September 2007 an unsere Schule als Lehrer und Nachwuchs-Administrator arbeitet, in das Schulnetz einarbeiten.

## **Mai/Juni 2007**

Abschlussprüfung Textverarbeitung und Finanzbuchhaltung am PC. Trotz eines erheblichen Wasserschadens,

der während der Pfingstferien einen kompletten Computerraum lahmlegte, konnten die praktischen Abschlussprüfungen am PC reibungslos stattfinden.

Die Pflege und der weitere Ausbau der PC-Ausstattung unserer Schule waren auch im Schuljahr 2006/2007 ein Gemeinschaftswerk unserer Schulgemeinschaft. Ohne die Elternspenden, die Mitarbeit der vielen Raumbetreuerinnen und Raumbetreuer (Lehrkräfte und Schüler) wäre die Betriebsbereitschaft der über 200 Schulrechner nicht zu bewerkstelligen. Besonders hervorheben möchten wir an dieser Stelle wiederum die Nachwuchs-Administratoren der Notebookklassen, mit deren unermüdlichem Einsatz an Wochenenden und während der Ferienzeit so manches IT-Projekt an der Schule erst möglich wurde.

#### **Claus Bauer und Marc Korunig, Systembetreuung**

# **Notebookklassen - US-Schulen schwören Computern ab, oder: Was wir anders machen!**

In den USA, die bei der Einführung des Laptops in den Unterricht aller Schulbereiche seit Jahren weltweit führend sind, stellt man in den letzten Monaten die Tendenz fest, eben diese Entwicklung umzukehren. Zurzeit teilen sich vier Schüler in den USA einen Rechner, bis 2011 sollen es nur noch zwei sein.

Zu dem Artikel in http://www.spiegel.de/schulspiegel/wissen/ 0.1518.481086.00.html möchte ich mir aus Sicht des Fachbereichs Neue Medien und als Betreuer unserer Notebookklassen einige Anmerkungen erlauben.

Zunächst ist festzuhalten, dass wir an der Wirtschaftsschule bereits seit mehreren Jahren das Ziel der USA für 2011 erreicht und mit rechnerisch 1,5 Schülern pro an der Schule genutzem PC eine im Vergleich hervorragende Ausstattung unserer diversen Fachräume haben. Aus dieser Warte können wir die Sichtweise des Artikels mittels eigener und langjähriger Erfahrungen reflektieren. Notebookklassen sind an der Städtischen Wirtschaftsschule Schwabach Normalität.

In einem Punkt ist dem Artikel zunächst vollkommen zuzustimmen: Durch den Einsatz des Laptops wird nicht automatisch die Leistung verbessert. Wer das gedacht hat, versteht das Medium - und nichts Anderes ist der Laptop zunächst - nur bedingt. Der Rechnereinsatz stellt unterrichtlich nur bedingt und situationsabhängig für sich einen Vorteil dar, sein Einsatz ist für den Unterrichtenden eine zusätzliche Herausforderung in der methodischen Vorbereitung der Unterrichtseinheiten. Was in den USA offensichtlich bei der Einführung des Laptops nicht genügend geschah, war die unbedingt notwendige Qualifizierung des Lehrpersonals: Tatsache ist, dass der Laptopeinsatz viele Kollegen in vielen Schulen überfordert! Die Reaktionen "zwangseingesetzter\* Kollegen von Ablehnung über Imitation des Frontalunterrichts und herkömmlicher Medien bis hin zu reinem Aktionismus sind teilweise nachvollziehbar und brachten uns zu der Einsicht, Lehrkräfte nur freiwillig in den Notebookklassen einzusetzen. Zudem sollen regelmäßige Zusammenkünfte und Weiterbildungen den Mehrwert des Computers im Unterricht für alle interessierten Kollegen nachvollziehbar machen und der methodischen und didaktischen Weiterentwicklung der Schule dienen.

Was aber alle Untersuchungen in Notebookklassen weltweit gezeigt haben: Eine Verbesserung des sozialen Miteinanders und die Ausprägung der Schlusselqualifikationen war unisono in allen Studien festgestellt worden. Im

Hinblick auf die an die Wirtschaftsschule anschließende Berufsausbildung ist das ein deutlicher Vorteil für unsere Schülerinnen und Schüler.

In anderen Punkten bewirken die amerikanischen Erfahrungen jedoch eher Verwunderung

Wenn die Schüler die Rechner während des Unterrichts überwiegend für bildungsferne Tätigkeiten nutzen, hat dort offensichtlich der Unterrichtende versagt! Im üblichen Unterricht kontrolliert jeder Lehrer, ob ein Schüler etwas Unterrichtsfremdes macht. Das muss natürlich auch in einer Notebookklasse selbstverständlich sein. Der Einsatz pädagogischer Oberflächen ist in den sechs Notebookklassen der Wirtschaftsschule Schwabach selbstverstandlich. Mit einem Klick ist das Geschehen auf dem Schülerrechner für den Lehrer nachvollziehbar und nur erlaubte Programme können ausgeführt werden.

Es hat sich auch bewährt, schülereigene Notebooks zu nutzen. Mit wenigen Ausnahmen zeigen die Schülerinnen und Schüler große Verantwortung im täglichen Umgang mit den teuren Geräten und tragen so zum Gelingen der Notebookklassen wesentlich bei.

Abschließend möchte ich die Kollegin Susanne Fiedler zitieren, die seit Jahren in Notebookklassen arbeitet und auf dem bayerischen Schulserver Folgendes gepostet hat:

"Zu der unsäglichen Diskussion des Computereinsatzes im Unterricht. Wenn endlich einmal der Rechner als ganz normales weiteres Medium gesehen würde und das dann eben wie andere auch gewählt würde, wo es einen Mehrwert hat und wenn das ganze Umfeld genug geschult wäre diesen Mehrwert zu kennen, damit genauso selbstverständlich umzugehen wie z. B. mit einem Overheadprojektor, dann würde es diese Diskussion und diese Ergebnisse gar nicht geben. Wann wird endlich einmal klar, dass in Notebookklassen zwar einiges anders ist, aber die üblichen Sachen nun nur einfach anders heißen.

- Die auf dem Schreibtisch vergessene Hausaufgabe ist nun die Datei, die der Schüler auf wundersame, für ihn unerklärliche Art und Weise nicht mehr findet, obwohl sie gestern zu Hause definitiv noch da war.
- Spicken am Rechner geht auch, wenn der Lehrer das eben nicht z. B. durch ein pädagogisches System unterbindet

Die ganz normalen Sachen, die im Unterricht laufen, gibt es in einer Laptopklasse auch, dort hat der Schüler eben nur zusätzliche Möglichkeiten, aber der Lehrer hat genauso Tools, die ihm eine Kontrolle ermöglichen und in manchen Fällen sogar gegenüber den analogen Fällen vereinfachen.

Die Notebookklassen der Städtischen Wirtschaftsschule Schwabach haben sich in den letzten vier Jahren als eine sinnvolle Investition fur die Entwicklung der Schule herausgestellt. Wir nutzen den Computer als en Werkzeug von vielen und vor allem dort, wo der Einsatz einen Mehrwert darstellt. Von der im Rahmen der NBK vollzogenen methodschen/didaktischen Entwicklungen (Stichworte: selbstgesteuertes Lernen, Wochenplanarbeit) profitieren auch viele "analoge" Klassen. Wir werden auf diesem Weg weitergehen.

**Michael Schmitz**

# **"Wirtschaft hautnah" - Projektangebot für die Schüler der Abschlussklassen**

**"Ihr seid an einer Wirtschaftsschule, ihr habt Fächer wie Betriebswirtschaft, Volkswirtschaft und Wirtschaftsmathematik, aber wenn ihr den Begriff "Wirtschaft" hört, denkt ihr in erster Linie an eine "Gastwirtschaft"? - Dann seid ihr in diesem Projekt richtig.**

Dies war die Überschrift des von mir angebotenen Projekts, das die Schüler im Fach Projektunterricht wählen konnten. Ausgangspunkt des Projekts war der Kooperationsvertrag zwischen verschiedenen Schulen aus Schwabach und diversen Schwabacher Unternehmen. Hierzu war im Juli 2006 im Schwabacher Tagblatt zu lesen: "Schulen und Wirtschaft vereinbaren enge Kontakte

SCHWABACH (jk) - Das Industrie- und Handelsgremium (IHG) Schwabach hat umfangreiche Vorarbeit geleistet, nun liegt es vor allem an den heimischen Schulen, die ausgestreckte Hand anzunehmen und die Angebote zu nutzen. Das Adam-Kraft-Gymnasium, das Wolfram-von-Eschenbach-Gymnasium, die Städtische Wirtschaftsschule, die Staatliche Realschule und das Schulamt Roth-Schwabach in Vertretung der Hauptschulen haben eine Vereinbarung mit dem IHG unterzeichnet, um nicht nur einen kontinuierlichen sachlichen Austausch zwischen den Schulen und der heimischen Wirtschaft sicherzustellen .... "

Aktivitäten durch betriebswirtschaftliche Wissensspiele, Diskussionen und Filme. Aufgabe der Schüler war es, all diese Projekteinheiten zu dokumentieren und in einer Mappe chronologisch zusammenzustellen. Die Projektmappe war u. a. die Basis für die in einer Kurzarbeit abgefragten Inhalte. Darüber hinaus

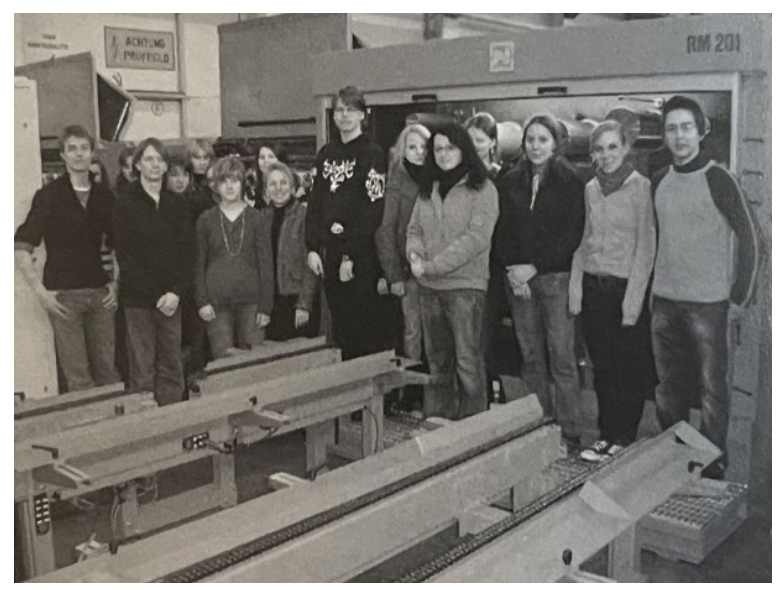

mussten alle teilnehmenden Schüler einen Praktikumstag absolvieren und über die dort gemachten Erfahrungen schriftlich berichten.

Hier einige Impressionen, die einzelne Stationen des Projekts widerspiegeln und zeigen, wie wir die "Wirtschaft hautnah" erlebt haben. Nachdem ich im Rahmen des Unterrichtens der Fächer Betriebswirtschaft und Rechnungswesen immer wieder feststellen konnte und kann, dass es für die Jugendlichen wesentlich ist, die theoretischen Lehrplaninhalte zu veranschaulichen, dazu aber oft nicht ausreichend Zeit bleibt, war die Idee des Projekts geboren.

Mit 34 interessierten Schülerinnen und Schülern aus verschiedenen Klassen haben wir unser gemeinsames Ziel, uns über die "Wirtschaft in und um Schwabach" zu informieren, realisiert.

Hierzu besichtigten wir die Unternehmen Niehoff GmbH & Co. KG und das Faltschachtelwerk J. Leupold GmbH & Co. KG, informierten uns bei den Vereinigten Sparkassen Mittelfranken-Süd, nahmen an der Städtischen Berufsschule 4 in Nürnberg an einem Assessment-Center teil, luden den Referenten für Finanz- und Wirtschaftsangelegenheiten der Stadt Schwabach, Herrn Behringer, ein und rundeten das Projekt durch einen Besuch im Schwabacher Gründerzentrum ab. Unterstützt wurden diese außerschulischen Aktivitäten durch betriebswirtschaftliche Wissensspiele, Diskussionen und Filme. Aufgabe der Schüler war es, all diese Projekteinheiten zu dokumentieren und in einer Mappe chronologisch zusammenzustellen. Die Projektmappe war u. a. die Basis für die in einer Kurzarbeit abgefragten Inhalte. Darüber hinaus mussten alle teilnehmenden Schüler einen Praktikumstag absolvieren und über die dort gemachten Erfahrungen schriftlich berichten.

**A. Erk, Fachbetreuerin Wirtschaftswissenschaften**

# **Reisebericht über die Projektarbeit: "Das segelnde Klassenzimmer"**

Pünktlicher Start in eine tolle Projektwoche Beginn unserer Reise war Sonntagmorgen um 11:00 Uhr am Parkplatz der Firma Krawczyk. Der Reisebus startete pünktlich in Richtung ljsselmeer. Die Fahrt wurde durch zahlreiche Staus auf der Autobahn verzögert. Wir haben uns die Zeit während der langen mit Busfahrt mit Referaten von Mitschülern und mit Spielen im Bus vertrieben. Ankunft in Makkum war also erst um 0:15 Uhr.

## **Begrüßung am ljsselmeer**

Begrüßt wurden wir von unserem Kapitän und seinem Matrosen. Im Anschluss mussten wir noch unsere drei wartenden Schiffe mit Lebensmitteln und dem Reisegepäck beladen. Hierbei wurden uns die Schlafkabinen zugeteilt und die weiteren Räumlichkeiten wie Dusche, WC, Gemeinschaftsräume und Küche gezeigt. Gegen 01:00 Uhr war dann auf den Schiffen die erste Nachtruhe angesagt.

## **Der erste Projekttag**

Der Montag begann mit einem Frühstück, das unsere jeweiligen Schiffsköche zubereitet haben. Die Schiffsköche waren unsere Mitschüler, die sich jeweils vor der Reise für diese Aufgaben angeboten haben. Nach dem Frühstück begann der Projektunterricht mit den ersten Segelanweisungen. Diese wurden bis 14:15 Uhr von den Matrosen und den Kapitänen unserer kleinen Schiffsflotte erklärt. Um 14:30 Uhr hieß es dann zum ersten Mal "Leinen los!"

#### **Die erste Fahrt**

Unsere erste Fahrt dauerte vier lange Stunden, bei denen wir unsere erlernten Erkenntnisse anwenden durften. Der Seemannston war rau aber herzlich. Unser Zielhafen an diesen Tag war der Hafen von Stavoren, welchen wir um 18:30 Uhr erreichten. Unsere Schiffsköche waren wie jeden Tag auch für das Abendbrot an Bord verantwortlich. Sie verpflegten uns während der gesamten Reise hervorragend.

## **Eigenverantwortung der Teilnehmer**

Selbstverständlich mussten wir auf den Schiffen selbst alles in Ordnung halten. Zu den verschiedenen Diensten wie WC und

Dusche reinigen, frische Ware einkaufen, Küchendienst und Putzarbeiten wurden wir von unseren Betreuern abwechselnd eingeteilt. An allen Abenden konnten wir an Land gehen, Gaststätten aufsuchen, Diskotheken besuchen oder auch auf dem Schiff bleiben. Hierbei wurde von den meisten Schülern der Diskothekenbesuch bevorzugt. Es haben aber auch einige Schüler mit den Betreuern gepokert, wobei natürlich nur Spielgeld verwendet wurde **Stürmische Fahrt**

Bei stürmischen Bedingungen hieß es am Dienstag Schiff ahoi! In unseren Regengewändern sahen wir aus wie eine Kompanie Teletubbies. Das Wetter beruhigte sich zur Mittagszeit, sodass wir bereits nachmittags wieder in Freizeitkleidung das Schiff zu unserem Ankunftsort, der Insel Texel in der Nordsee, steuern konnten.

#### **Radeln, Baden, Tra la la**

Der Mittwoch gestaltete sich sehr kurzweilig. Wir begannen den Tag mit einer fünfstündigen Radtour auf der Insel Texel. Hierbei fuhren wir zu einem sehr schon gelegenen Badeplatz in

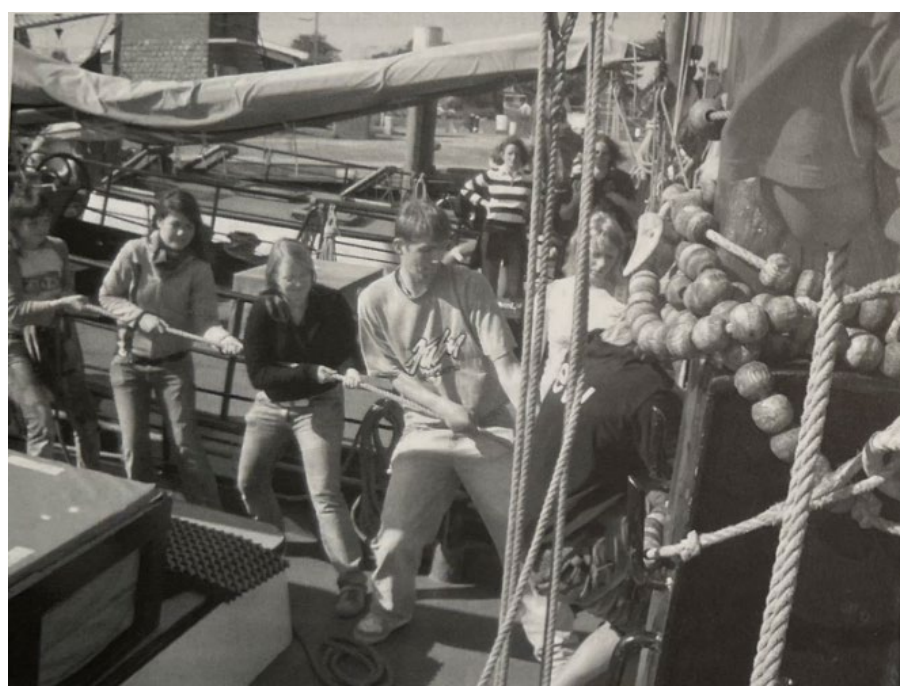

der nähe von De Burg. Das Wasser in der Nordsee hatte schnuckelige 17 ℃

Wassertemperatur, was zur Folge hatte, dass von 58 Teilnehmern nur fünf davon ins Wasser gingen. Anschließend fuhren wir mit den Fahrrädern zum Shoppen in die Stadt De Burg. Von Texel aus segelten wir zu unserem nächsten Ziel, der Insel Terschelling. Während dieser Fahrt

übten wir zahlreiche Wendemanöver, die mit der Zeit immer perfekter verliefen. **Verschnaufpause**

Am Donnerstag konnten sich jeder den Vormittag frei gestalten. Wir hatten die Möglichkeit, die Stadt Terschelling zu besuchen oder sich einfach nur auszuruhen. Gegen 14:30 Uhr segelten wir nach Harlingen, wo wir unsere letzte Nacht verbrachten.

#### **Letzte Fahrt**

Unser letzter Projekttag am Freitag, führte uns von Harlingen zurück nach Makkum. Hier wurden wir von den Kapitänen und den Matrosen verabschiedet. Seemannspatente haben wir zwar nicht erhalten, aber die "Stammcrew" der jeweiligen Schiffe war mit uns sehr zufrieden. Die Rückfahrt nach Schwabach verlief ohne Probleme, so dass unsere Angehörigen uns am Samstagmorgen um 01:00 Uhr in Empfang nehmen konnten.

#### **Kurzes Fazit:**

Beide Klassen und die Betreuer haben eine tolle Projektwoche erfolgreich gestaltet. Wir haben nicht nur an einem Projektunterricht teilgenommen, sondern auch auf engstem Raum miteinander eine Woche leben müssen. Vor allem Eigenverantwortung und die viel zitierten Sozialkompetenzen waren gefragt. Erstaunlicherweise hat alles sehr gut harmoniert. Dazu beigetragen haben vor allem auch unsere Lehrer/innen (Betreuer), die sehr tolerant und großzügig bei allen Situationen aufgetreten sind.

**Peter Tibursky, VH10A**